Управление образования муниципального образования Красноармейский район

Муниципальное автономное общеобразовательное учреждение средняя общеобразовательная школа № 10 станицы Новомышастовской

УТВЕРЖДЕНО Решением педагогического совета от 29.08.2022 №40лиротокола № 1 Предеседатель No 56/ 1831 Е.И. Вервыкишко

# **ДОПОЛНИТЕЛЬНАЯ ОБЩЕОБРАЗОВАТЕЛЬНАЯ ОБЩЕРАЗВИВАЮЩАЯ ПРОГРАММА «ПРОМЫШЛЕННЫЙ ДИЗАЙН»**

Уровень образования: ознакомительный Срок реализации программы: 1 год Возрастная категория: 11-14 лет Вид программы: модифицированный Программа реализуется на бюджетной основе ID программы на сайте «Навигатор»: 13924

> Автор-составитель:педагог дополнительного образования Минин С.С.

> > 1

Ст. Новомышастовская 2022 г.

### **Паспорт дополнительной общеобразовательной программы**

### **Промышленный дизайн**

- 1. Тип программы по степени авторского вклада: модифицированная.
- 2. По направленности: техническая с элементами художественно-эстетической направленности
- 3. По уровню освоения содержания: базовая.
- 4. По уровню организации педагогической деятельности: поэтапное.
- 5. По уровню освоения теоретического материала: познавательная.
- 6. По форме организации детских объединений: индивидуально-групповая.
- 7. По возрасту обучения детей: с 11-15 лет основного общего образования.
- 8. По приоритетному целеполаганию: развивающая.
- 9. По срокам реализации программа :1 года обучения.
- 10. По масштабу: учрежденческая.
- 11. По контингенту обучающихся: общая; талантливых

(одаренных,мотивированных) детей; детей находящихся в

трудной жизненной ситуации.

12. По степени творческого подхода: репродуктивно-творческая.

# **СОДЕРЖАНИЕ**

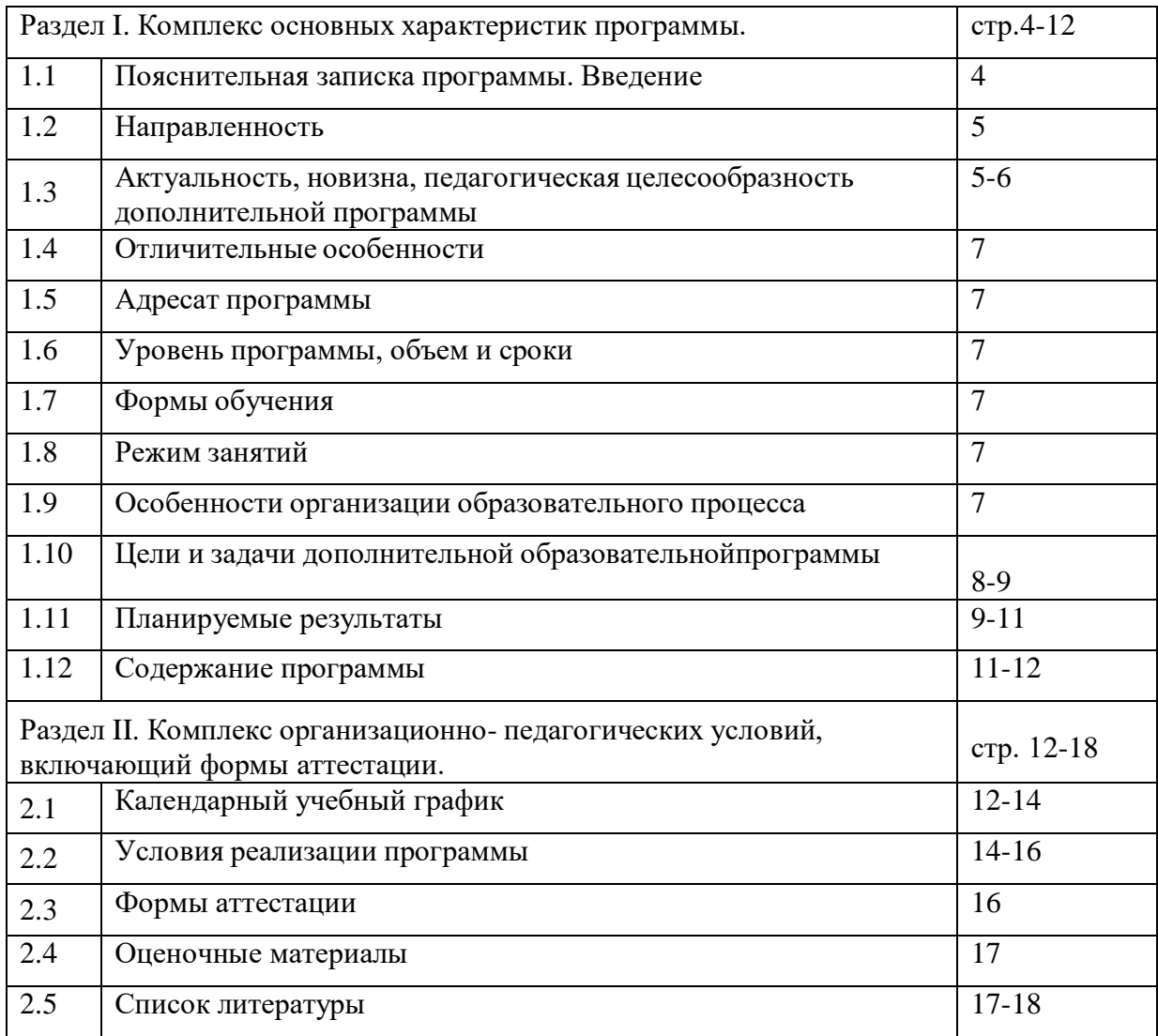

### **Раздел 1. Комплекс основных характеристик образования.**

### **1.1. Пояснительная записка**

Промышленный дизайн зародился с появлением в жизни человека массового, серийного производства изделий, которое повлекло за собой необходимость сочетать в выпускаемой продукции функциональные, эргономические и эстетические показатели. В современном мире к этим показателям также добавилась мода и конкурентоспособность изделий. В эру развития технологий промышленный дизайнер имеет возможность работать с огромным спектром компьютерных программ, создавать 3D модели и переносить их в реальность. Это дает возможность придумывать новые формы, которые ранее даже невозможно было представить, и что немаловажно, эти формы можно протестировать и убедиться в высоких технологических свойствах, а при необходимости доработать и довести до совершенства. Программа «Промышленный дизайн» позволит ребенку изучить все аспекты деятельности дизайнера и применить полученные знания в реальной жизни.

Нормативный блок в программе:

1. Федеральный закон Российской Федерации от 29 декабря 2012 г. № 273-ФЗ «Об образовании в Российской Федерации» (далее – ФЗ № 273).

2. Концепция развития дополнительного образования детей, утвержденная распоряжением Правительства Российской Федерации от 4 сентября 2014 г. № 1726-р (далее – Концепция).

3. Стратегия развития воспитания в Российской Федерации до 2025 года, утвержденная распоряжением Правительства РФ от 29.05.2015 г. № 996-р.

4. Приоритетный проект «Доступное дополнительное образование для детей», утвержденный 30 ноября 2016 г. протоколом заседания президиума при Президенте РФ.

5. Федеральный проект «Успех каждого ребенка», утвержденный 07 декабря 2018 г.

6. Приказ Министерства просвещения РФ от 09 ноября 2018 г. № 196 «Об утверждении Порядка организации и осуществления образовательной деятельности по дополнительным общеобразовательным программам».

7. Приказ Министерства просвещения РФ от 15 апреля 2019 г. № 170 «Об утверждении методики расчета показателя национального проекта «Образование» «Доля детей в возрасте от 5 до 18 лет, охваченных дополнительным образованием».

8. Приказ Министерства экономического развития РФ Федеральной службы Государственной статистики от 31 августа 2018 г. № 534 «Об утверждении статистического инструментария для организации федерального статистического наблюдения за дополнительным образованием детей».

9. Приказ Министерства образования и науки РФ от 9 января 2014 г. № 2 «Об утверждении порядка применения организациями, осуществляющими образовательную деятельность, электронного обучения, дистанционных образовательных технологий при реализации образовательных программ» (далее – Приказ № 2)

10. Постановление Главного государственного санитарного врача Российской Федерации от 4 июля 2014 г. № 41 «Об утверждении СанПиН 2.4.4.3172-14 «Санитарно-эпидемиологические требования к устройству, содержанию и организации режима работы образовательных организаций дополнительного образования детей».

11. Приказ Минтруда России от 05 мая 2018 г. № 298н «Об утверждении профессионального стандарта «Педагог дополнительного образования детей и взрослых» (зарегистрирован Минюстом России 28 августа 2018 г., регистрационный № 25016).

12. Письмо Минобрнауки РФ «О направлении методических рекомендаций по организации независимой оценки качества дополнительного образования детей» № ВК-1232/09 от 28 апреля 2017 г.

13. Методические рекомендации по проектированию дополнительных общеобразовательных общеразвивающих программ от 18.11.2015 г. Министерство образования и науки РФ.

14. План мероприятий на 2015-2020 годы по реализации Концепции развития дополнительного образования детей, утвержденной распоряжением Правительства Российской Федерации от 4 сентября 2014г. №1726-р

15. Краевые методические рекомендации по проектированию дополнительных общеобразовательных общеразвивающих программ 2016г.

16. Устав Муниципального автономного общеобразовательного учреждения Средней общеобразовательной школы № 10 Красноармейского района, локальные акты, регламентирующие организацию образовательного процесса в учреждении.

**1.2. Направленность программы –**техническая направленность, которая призвана способствовать формированию у подрастающего поколения интереса к современным технологиям и дизайну, развитию пространственного мышления, логики, воображения, анализу тенденций развития промышленного дизайна в России и мире, а также получению знаний и умений необходимых для работы промышленного дизайнера, включающую в себя проектную деятельность и работу с современным оборудованием.

#### **Тип программы –** *модифицированная*

### **1.3. Актуальность и новизна.**

Программа учебного курса «Промышленный дизайн» направлена на междисциплинарную проектно-художественную деятельность с интегрированием естественнонаучных, технических,гуманитарных знаний, а также на развитие инженерного и художественного мышления обучающегося.

Учебный курс «Промышленный дизайн» фокусируется на приобретении обучающимися практических навыков в области определения потребительской ниши товаров, прогнозированиязапросов потребителей, создания инновационной продукции, проектирования технологичного изделия.

В программу учебного курса заложена работа над проектами, где обучающиеся смогут попробовать себя в роли концептуалиста, стилиста, конструктора, дизайн-менеджера. В процессе разработки проекта обучающиеся коллективно обсуждают идеи решения поставленной задачи, далее осуществляют концептуальную проработку, эскизирование, макетирование, трёхмерное моделирование, визуализацию, конструирование, прототипирование, испытание полученной модели, оценку работоспособности созданной модели. В процессе обучения производится акцент на составление технических текстов, а такжена навыки устной и письменной коммуникации и командной работы.

Учебный курс «Промышленный дизайн» представляет собой самостоятельный модуль, изучаемый в течение учебного года параллельно с освоением программ основного общего

образования в предметных областях «Математика», «Информатика», «Физика», «Изобразительное искусство», «Технология», «Русский язык». Курс «Промышленный дизайн»предполагает возможность участия обучающихся в соревнованиях, олимпиадах и конкурсах. Предполагается, что обучающиеся овладеют навыками в области дизайнэскизирования, трёхмерного компьютерного моделирования

В данной программе классические приемы обучения компоновке масс на плоскости и в пространстве и современные технологии в области дизайна и промышленного проектирования являются дополнением друг другу. Изучение основ дизайна и декоративной композиции дает возможность создавать объемные и полу-объемные работы в области моделирования и макетирования технических объектов, а использование графических редакторов открывает огромные возможности для реализации своих идей и перспективы дальнейшего развития.

«Многие устройства мы воспринимаем как черный ящик. Пользователь редко задумывается,что

там внутри и как оно функционирует, но любой человек вам всегда сможет рассказать, удобно ли этим устройством пользоваться, где оно включается и как получить от него задуманную функциональность. Как раз за это и отвечает промышленный дизайн» — Вероника Удодова, арт-директор российской компании WayRay.

Основные преимущества промышленного дизайна — это разработка технологии понятнойдля пользователя (корпус, упаковка или приложение). Это и автомобильный дизайн, и мебельный дизайн, и работа над электронными устройствами, и над предметами быта.

Раздел «История дизайна» дает теоретический материал по истории промышленного дизайна, носит ознакомительный характер, включает выборочную информацию из истории искусств о стилях, направлениях и художниках, оказавших влияние на развитие дизайна. Раздел «Основы дизайна и редактор Inkscape» дает навыки по созданию собственных проектов для дизайна двухмерных конструкций, знакомит с логикой и эстетикой в дизайне, дает навыки работы с векторной графикой. Раздел «Выявление проблемы и поиск дизайн-решений» помогает в генерации идей и концептуальной разработке корпуса изделия. Раздел «Редактор blender» дает навыки моделирования корпуса изделия, созданию собственных проектов для дизайна трехмерных объектов. Раздел «Скетчинг» дает практические навыки эскизирования и визуализации идей/проектов/концепций. Раздел «Дизайн корпуса промышленного или технического назначения. Моделирование, макетирование, прототипирование» дает навыки конструирования, макетирования и прототипирования объемной модели/корпуса, помогает в оформлении и подаче/презентации зрителю готового проекта. Раздел «Презентация продукта» помогает в развитии речевой деятельности в процессе отчетов на конференциях, защиты проектов или презентации товаров/продуктов интеллектуального труда. Данная программа обладает отличительной **особенностью** от других программ: «Начала ВЕБ-

дизайна», «ЛогоМиры, Adobe Photoshop, Macromedia Flash», «Основы Photoshop». Образовательнаяпрограмма «Промышленный дизайн. Моделирование и макетирование технических объектов» объединяет в себе две направленности : научно-техническую взаимодополняющих направления:изучение основ декоративной композиции и проектного дизайна с помощью графических редакторов и редактора трехмерной графики.

**Педагогическая целесообразность.**

Современный ребенок с детства окружен насыщенной информационной средой благодаря интенсивному развитию компьютерных технологий, средств массовой информации и коммуникации. Это ставит сегодня перед образованием задачу формирования культуры восприятиямультимедиа информации, тесно связанную с необходимостью визуального, образного мышления

детей, ведь именно в компьютерных технологиях заложены уникальные педагогические возможности для развития целостного мышления, его рационально-логической и эмоционально

образной стороны. В связи с этим, владение современными средствами, методами и технологией работы с графическими редакторами, редакторами трехмерной графики, изучение основ дизайна и проектирования поможет обучающимся быстро и качественно создавать свои собственные проектыв области промышленного дизайна, моделирования и макетирования технических объектов.

Этапы работы/создания промышленного дизайна, возможно, являются на данный момент оптимальным инструментарием профессионального самоопределения школьников в области моделирования и макетирования технических объектов, т.к. включают в себя действительные шаги по разработке продукта/товара (бренда): анализ рынка и смежных сегментов — чтобы понять, что есть, и сделать еще лучше; сбор PDF-файлов с информацией, мудборды/доскинастроения дизайнера (moodboard); грубо сформированные пожелания и представления от продуктового менеджера — некий технологический бэкграунд (техзадания) и принцип работы устройства; функциональное эскизирование/основные и второстепенные референсы (философия продукта), концепции финального продукта; черновые макеты из индустриального пластилина или экструдированного пенополистирола, черновые макеты распечатанные на 3D- принтере, концептуальная проработка с соблюдением габаритов/3D-визуализация и печать макета на 3D-

принтере/прототип; дизайн-идеи технологии производства корпуса и доступных материалах (экономическая целесообразность производства); прототипирование и окончательное утверждение внешнего стиля устройства, запуск механизма разработки всех составляющих брендинга продукта; инженерный прототип — разрабатывается упрощенный корпус (функциональность, защита, ремонтопригодность, наличие отладочного интерфейса); финальный корпус/детальная проработка иподготовка презентации.

Кроме того, работа над проектом подразумевает работу не только индивидуально, но и в команде(ах) - учащиеся научатся распределять между собой этапы работы и совместно выполнятьпоставленную задачу.

### **1.4 Отличительная особенность и новизна программы**

Программа «Промышленный дизайн» является дополнительной

общеобразовательной(общеразвивающей) программой, которая соответствует тенденциям развития современных способов образования, что позволяет сохранять актуальность реализации данной программы. Проектный способ деятельности создает благоприятную образовательную среду, формирующую основные навыки, необходимые промышленному дизайнеру, в рамках самостоятельной работы. Такой подход позволяет идеально объединить процессы образования и практической деятельности с целью получения конкурентоспособных изделий. Вариативный способ реализации программы позволяет максимально вовлечь детей в процесс и выстроить образовательный курс интересный конкретной группе обучающихся. Это помогает поддерживать постоянный уровень заинтересованности и желания получать знания, расширяет 5 образовательный потенциал ребенка, при этом наставник контролирует ситуацию и мягко управляет ей. Кейсовые задания и мастер-классы помогут обучающимся получить необходимые знания и навыки в области промышленного дизайна, а творческие задания и проектная работа разовьет в них самостоятельность и творческий подход к решению задач. Данная программа полностью соответствует личностноориентированной модели обучения и предоставляет широкие возможности для выявления, учёта и развития творческого потенциала каждого ребенка, вкуса, проявления его индивидуальности, инициативы, формирования духовного мира, этики общения, навыка работы в творческом объединении.

# **1.5 Адресат программы**

**Возраст детей:** Занятия ориентированы на обучающихся 11-14 лет. Дети принимаются в группу безкаких-либо первоначальных знаний в области рисунка и компьютерной графики. Количество обучающихся в группе – 11-14 человек.

# **1.6 Уровень программы, объем и сроки**

Программа обучения рассчитана на 1 год обучения и состоит из 4 кейсов, каждый из которых, дополняя друг друга в данной направленности, является самодостаточной законченной частью. Программа рассчитана на 36 часов. Обучение осуществляется в группах.

# **1.7 Форма обучения**-очная

# **1.8 Режим занятий**

Занятия проходят в группе 1 раза в неделю, продолжительность одного занятия - 1 час, а также в каникулярное время, согласно расписанию.

# **1.9 Особенности организации образовательного процесса**

### **Формы проведения занятий:**

Занятия по данной программе состоят из теоретической и практической части. Теоретическая

часть проходит в виде лекций, разбираются возможные задачи и методы их решения, практическая часть- закрепление пройденного материала, проверка знаний обучающихся, а также выполнение практических заданий за компьютером, выполнение практических заданий макетирования, моделирования и творческих работ. На занятиях используется индивидуальный подход к каждомуребёнку, особенно при подготовке самостоятельных проектов.

Используются вилы занятий:

- занятие - беседа,

-занятие - лекция,

- занятие - дискуссия;

-занятие - игра;

-занятие -викторина;

-практическая работа;

-защита кейса.

#### 1.10 Цель и задачи программы.

### Цель программы:

обучение детей базовым знаниям в области моделирования и макетирования технических объектови формирование умений создания собственных проектов в области промышленного лизайна.

Для достижения поставленной цели решаются следующие

#### Залачи:

1. Обучающие:

-ознакомить с принципами функционирования и основными узлами современного персональногокомпьютера;

-•дать знания в области растровой и векторной графики •дать знания в области трехмерной графики

-дать основные понятия о законах компоновки масс на плоскости •дать основные понятия о законахкомпоновки масс в пространстве

-дать основные понятия визуализации и цветоведения

-дать основные понятия презентации модели

-ознакомить с историей промышленного дизайна

-научить разрабатывать доски-настроения (moodboard) по T3

-научить разрабатывать скетч-концепты формы макета

-научить разрабатывать макетные каркасы и черновые макеты по скетчам

Развивающие:

-развить умения работать с литературой и справочными файлами, умения ориентироваться винформационном пространстве, анализировать, обобщать, делать выводы;

-развить умение анализировать, наблюдать, сравнивать, обобщать, синтезировать

-научить решать поставленную задачу, разбивая ее на несколько этапов;

-развить речевую деятельность в процессе отчетов на конференциях:

-развить умения работать индивидуально и в команде;

-повысить уровень образного и абстрактного мышления

-развить художественный вкус.

3.Воспитательные:

-повысить коммуникативные способности

-помочь сформировать мироощущение и воспитать личность

### Личностные результаты:

• критическое отношение к информации и избирательность еѐ восприятия;

 осмысление мотивов своих действий при выполнении заданий, развитие любознательности, сообразительности при выполнении разнообразных заданий проблемного и эвристического характера;

 развитие аккуратности, внимательности, настойчивости, целеустремлѐнности, умения преодолевать трудности;

- развитие самостоятельности суждений, независимости и нестандартности мышления;
- формирование положительной мотивации к трудовой деятельности, опыта совместного и индивидуального творчества при выполнении командных заданий;

 формирование чувства патриотизма, гражданственности, гордости за отечественные достижения в промышленном дизайне

Метапредметные результаты.

 ставить цель (создание творческой работы), планировать достижение этой цели, осуществлять итоговый и пошаговый контроль по результату;

 оценивать получающийся творческий продукт и соотносить его с изначальным замыслом, выполнять по необходимости коррекции либо продукта, либо замысла.

 использовать средства информационных и коммуникационных технологий для решения коммуникативных, познавательных и творческих задач;

- проводить сравнение, классификацию по заданным критериям;
- инициативное сотрудничество в поиске и сборе информации;

# **1.11 Содержание программы**

### **Учебный план**

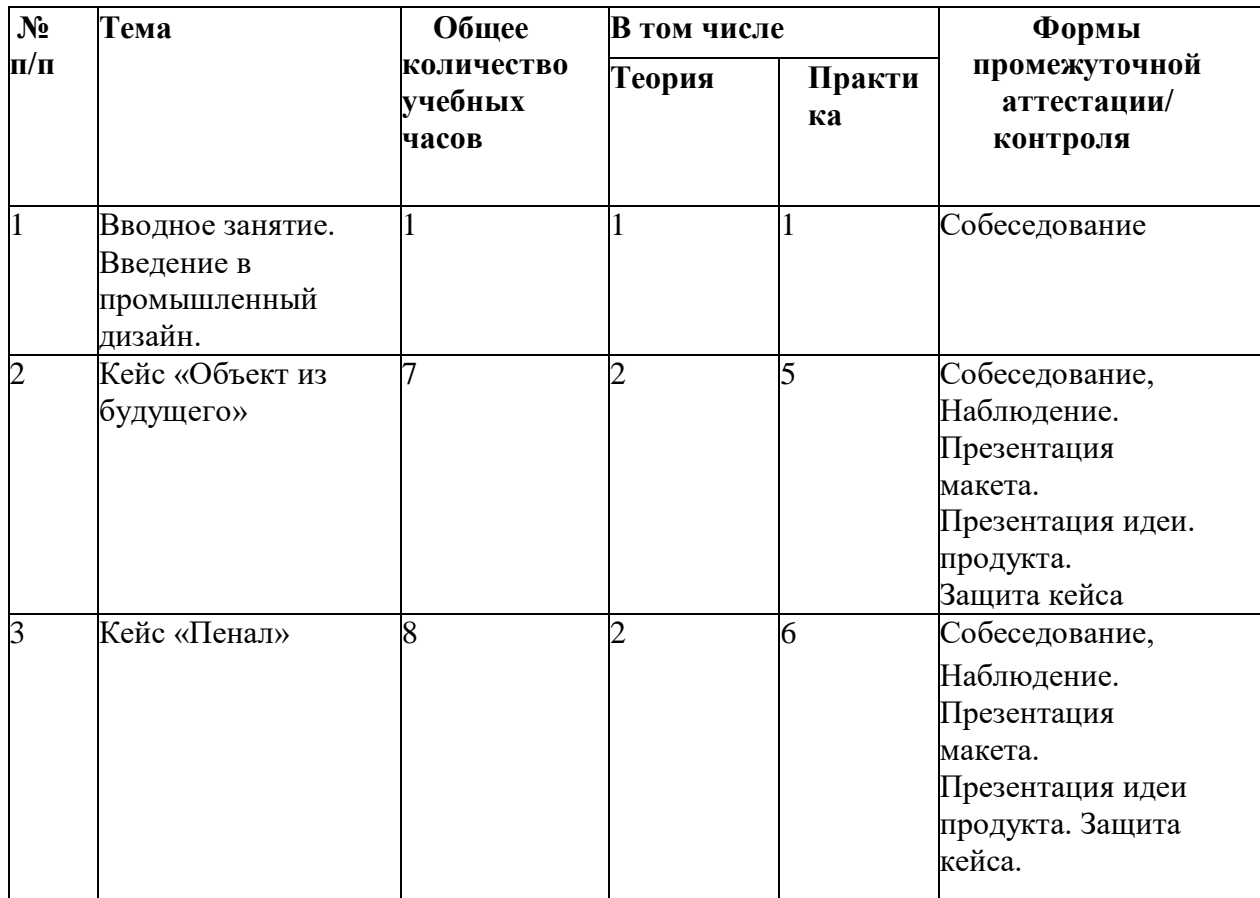

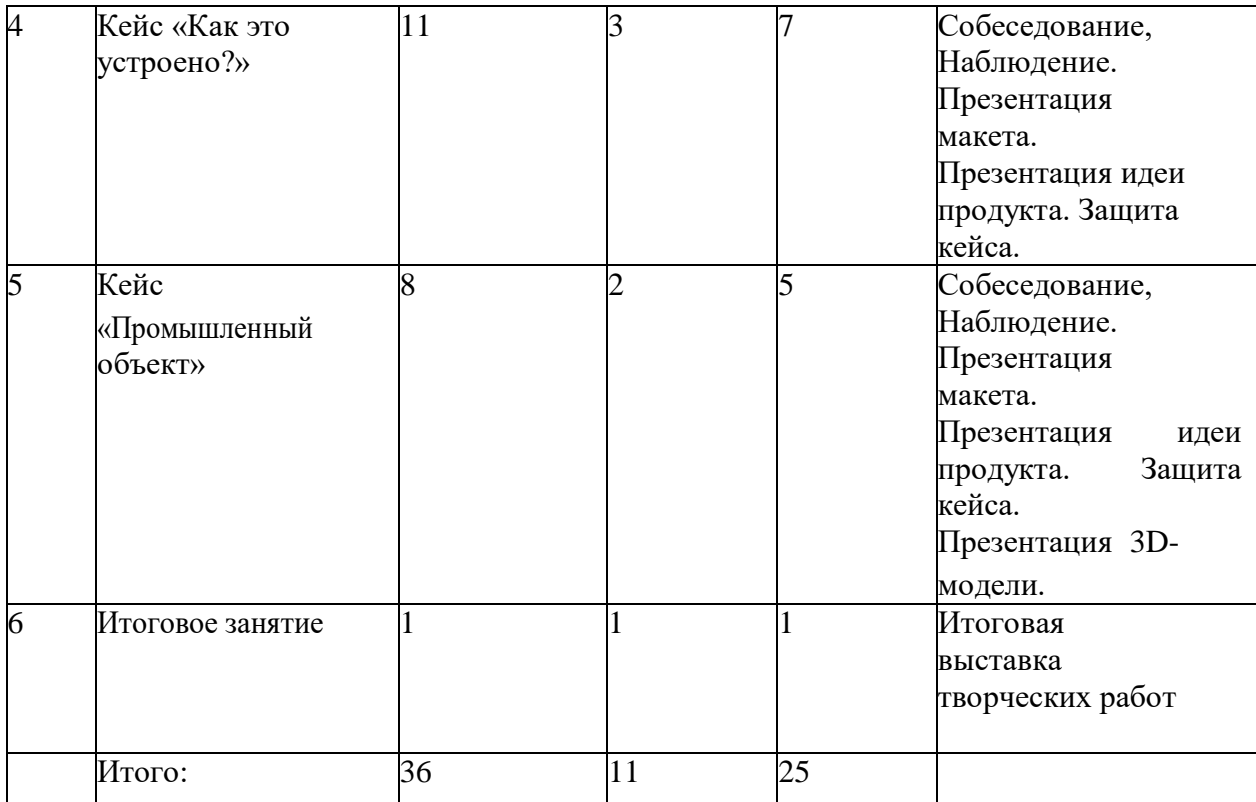

#### **Содержание учебного (тематического) плана**

*Тема 1. Вводное занятие. Введение в промышленный дизайн.*

*Теория.* Промышленный дизайн, его основы и тенденции развития. Необходимость изучения промышленного дизайна в современном мире. Виды промышленного дизайна. Представители промышленного дизайна. Охрана труда на занятиях.

*Практика.* Эскиз плаката по охране труда.

*Тема 2. Кейс №1. «Объект из будущего»*

*Теория.* Методика генерирования идей с помощью карты ассоциаций.

Формирование команд. Формирование идей на базе многоуровневыхассоциаций. Проверка идей с помощью сценариев развития и «линз» (экономической, технологической, социальнополитической и экологической).Презентация идеи продукта группой. Основы скетчинга: инструментарий, постановка руки, понятие перспективы, построение простых геометрических тел, понятие света и тени, техника передачи объѐма.

*Практика.* Карта ассоциаций на основе социального и технологического прогнозов будущего. Фиксация идеи проекта в технике скетчинга. Создание презентаций. Макетирование из бумаги, картона и ненужных предметов. Упаковка объекта, имитация готового к продаже товара.

### *Тема 3. Кейс №2. «Пенал»*

*Теория.* Функциональное назначение промышленного изделия. Связь функции и формы в промышленном дизайне. Анализ формообразования (на примере школьного пенала), разных типов пеналов (для сравнения используются пеналы обучающихся), связь функции и формы. Неудобства в пользовании промышленными изделиями, улучшение объекта.

*Практика:* фиксация идей в эскизах и плоских макетах. Создание действующего прототипа пенала из бумаги и картона, имеющего принципиальные отличия от существующего аналога. Испытание прототипа. Внесение изменений в макет. Создание презентаций. *Кейс №3. «Как это устроено?»*

Теория. Функции, формы, материалы, технологии изготовления, принципы

функционирования промышленного изделия. Выбор промышленного изделия для дальнейшего

изучения. Анализ формообразования и эргономики промышленного изделия. Принцип функционирования промышленного изделия. Разбор промышленного изделия на отдельные детали и составные элементы. Изучение внутреннего устройства. Практика: отбор идей, фиксирование в ручных эскизах, 3D-моделирование объекта в программах Blender 3D, Fusion 360, сбор материалов для презентации. Фотофиксация деталей и элементов промышленного изделия.

Создание презентации.

### *Кейс №4. «Промышленный объект»*

*Теория*. Объѐмно-пространственная композиция (на примере создания трѐхмерного промышленного изделия - стул, ваза, светильник и др.). Основы 3D-моделирования. Интерфейс программы Tinkercad, Fusion 360, Blender 3D, освоение проекций и видов, изучение набора команд и инструментов. Изучение основ визуализации в программах Blender 3D, Fusion 360.

*Практическая работа:* выполнение эскизов*,* создание трѐхмерной модели объекта в программах Tinkercad, Blender 3D, Fusion 360, визуализация трѐхмерной модели изделия. Фотофиксация промышленного изделия. Создание презентаций.

*Итоговое занятие*

*Теория*. Анализ проделанной работы обучающимися.

*Практика.* Демонстрация творческих работ.

# **1.12 Планируемые результаты**

# *Предметные результаты.*

В результате освоения программы обучающиеся должны *знать*:

 основные понятия сферы промышленного дизайна, ключевые особенности методов дизайн-проектирования, дизайн-аналитики, генерации идей;

- различать и характеризовать понятия: пространство, ракурс, воздушная перспектива;
- особенности влияния цвета на восприятие формы объектов дизайна;

 правила безопасности и охраны труда при работе с учебным и лабораторным оборудованием.

*уметь*:

 применять на практике методики генерирования идей; методы дизайн-анализа и дизайн-исследования;

анализировать формообразование промышленных изделий;

- строить изображения предметов по правилам линейной перспективы;
- передавать с помощью света характер формы;

 применять навыки формообразования, использования объѐмов в дизайне(макеты из бумаги, картона);

работать с программами трѐхмерной графики (Fusion 360);

 описывать технологическое решение с помощью текста, рисунков, графического изображения;

 анализировать возможные технологические решения, определять их достоинства и недостатки в контексте заданной ситуации;

 оценивать условия применимости технологии, в том числе с позиций экологической защищѐнности;

- выявлять и формулировать проблему, требующую технологическогорешения;
- модифицировать имеющиеся продукты в соответствии с

ситуацией/заказом/потребностью/задачей деятельности;

оненивать коммерческий продукта и/ипи технологии. потенниал проводить оценку и испытание полученного продукта;

 $\bullet$ представлять свой проект.

# Метапредметные результаты.

 $\bullet$ ставить цель (создание творческой работы), планировать достижение этой цели, осуществлять итоговый и пошаговый контроль по результату;

оценивать получающийся творческий продукт и соотносить его с изначальным замыслом, выполнять по необходимости коррекции либо продукта, либо замысла.

использовать средства информационных и коммуникационных технологий для решения  $\bullet$ коммуникативных, познавательных и творческих задач;

проводить сравнение, классификацию по заданным критериям;

 $\bullet$ инициативное сотрудничество в поиске и сборе информации;

### Личностные результаты:

критическое отношение к информации и избирательность еѐ восприятия;

своих действий осмысление МОТИВОВ при выполнении заданий, развитие любознательности, сообразительности при выполнении разнообразныхзаданий проблемного и эвристического характера;

аккуратности, внимательности, настойчивости, целеустремленности, развитие умения преодолевать трудности;

развитие самостоятельности суждений, независимости и нестандартности мышления;

формирование положительной мотивации к трудовой деятельности, опыта совместного и индивидуального творчества при выполнении командных заданий;

формирование чувства патриотизма, гражданственности, гордости за отечественные достижения в промышленном дизайне.

# II. Комплекс организационно-педагогических условий

# 2.1. Календарный учебный график

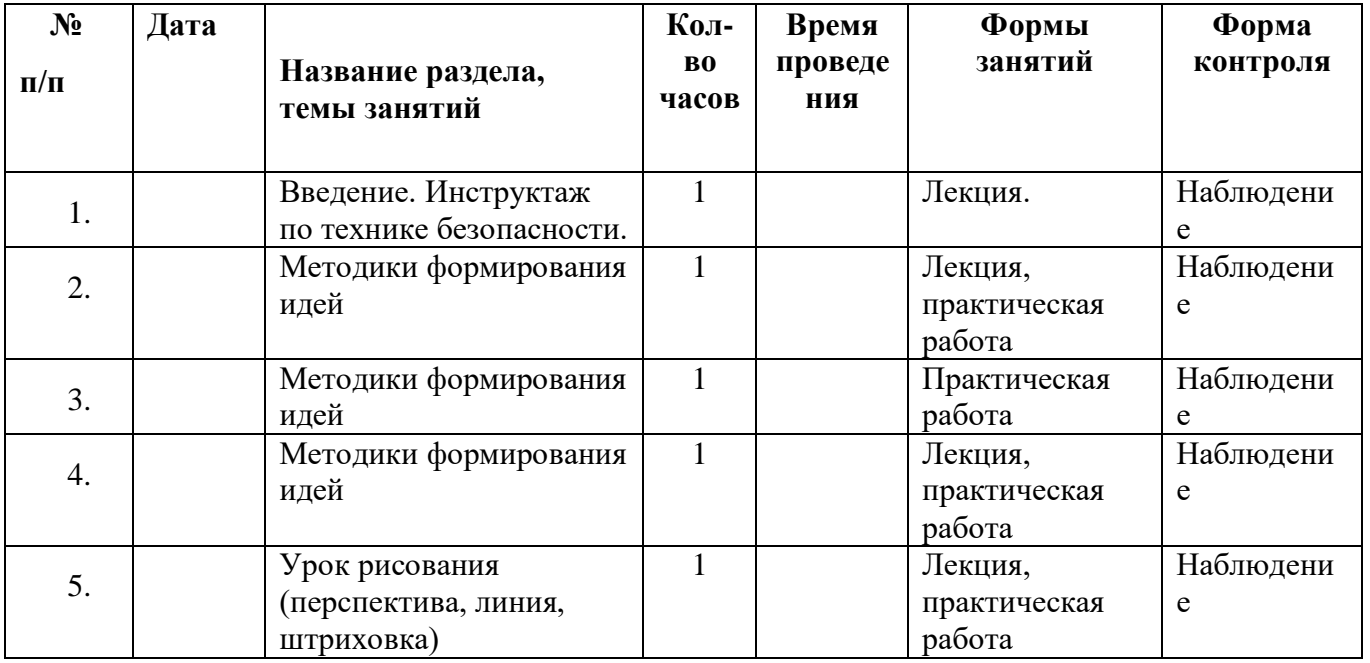

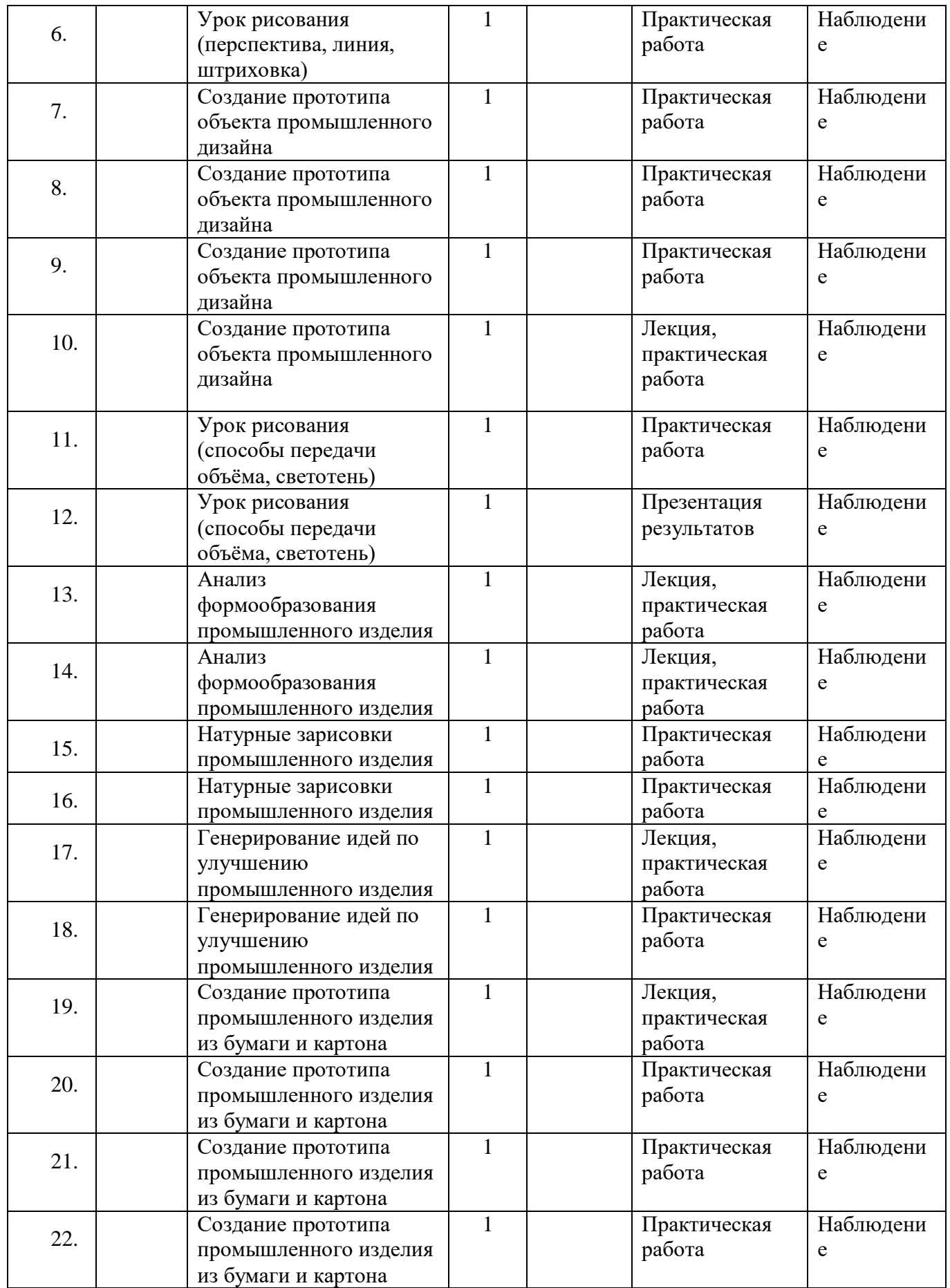

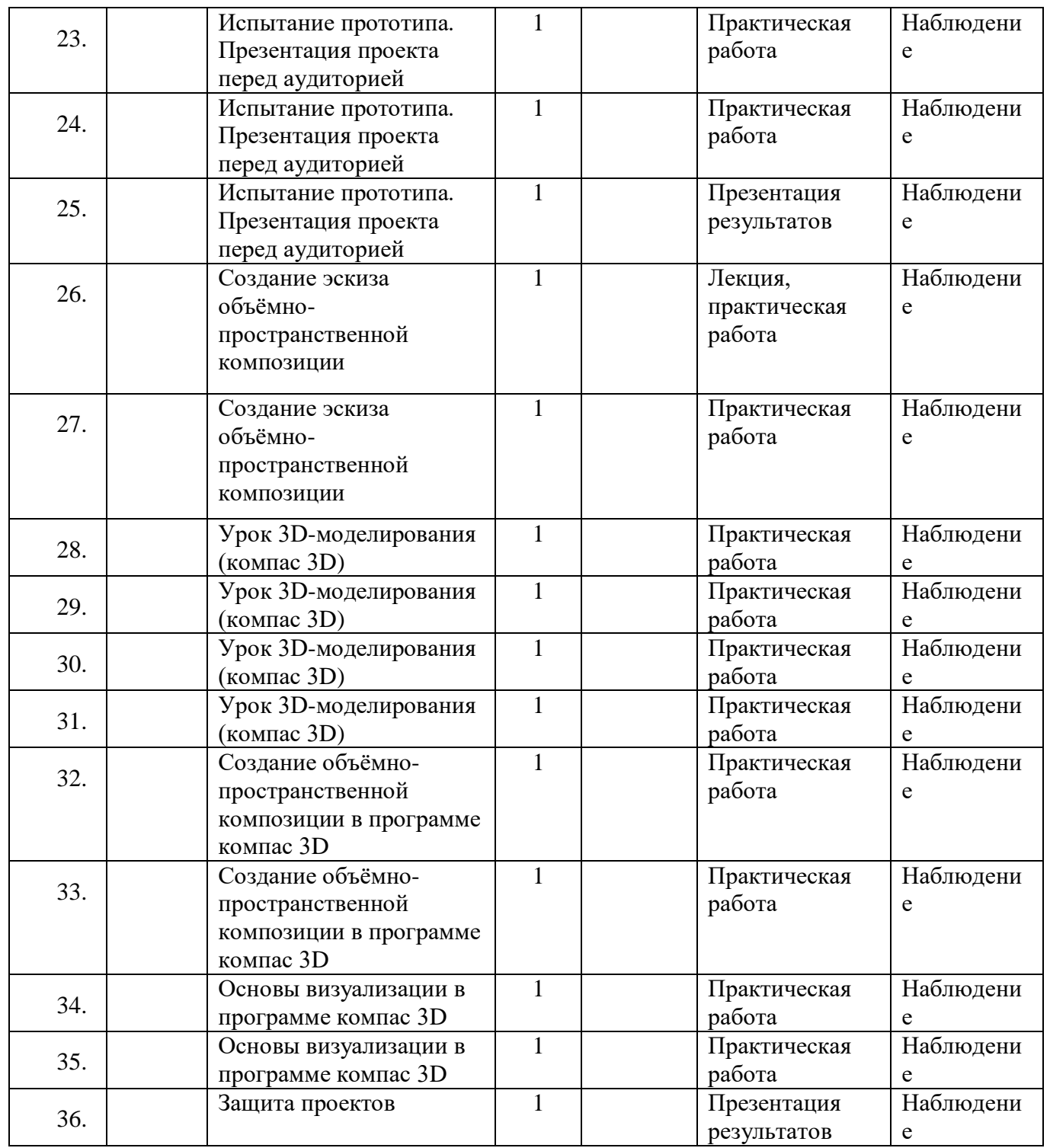

### **2.2 Условия реализации программы**

Формы организации образовательного процесса Программа разработана для группового обучения.

### **Материально-технические условия реализации программы Аппаратное и техническое обеспечение:**

Рабочее место обучающегося:

ноутбук: производительность процессора (по тесту PassMark — CPU BenchMark

http://www.cpubenchmark.net/): не менее 2000 единиц; объём оперативной памяти: не менее 4 Гб;объём накопителя SSD/eMMC: не менее 128 Гб (или соответствующий по характеристикам персональный компьютер с монитором, клавиатурой и колонками); мышь.

Рабочее место наставника:

ноутбук: процессор Intel Core i5-4590/AMD FX 8350 — аналогичная или более новая модель, графический процессор NVIDIA GeForce GTX 970, AMD Radeon R9 290 — аналогичная или более новая модель, объём оперативной памяти: не менее 4 Гб, видеовыход HDMI 1.4, DisplayPort 1.2 или более новая модель (или соответствующий по характеристикам персональный компьютер с монитором, клавиатурой и колонками);

презентационное оборудование с возможностью подключения к компьютеру - 1 комплект; флипчарт с комплектом листов/маркерная доска, соответствующий набор письменных принадлежностей — 1 шт.;единая сеть Wi-Fi

# Программное обеспечение:

офисное программное обеспечение; программное обеспечение для трёхмерного моделирования (Sketch Up (Fusion 360); графический редактор.

### Расходные материалы:

бумага А4 для рисования и распечатки; набор простых карандашей —15шт; набор чёрных шариковых ручек 10 шт клей ПВА — 2 шт.; клей-карандаш 3шт; скотч прозрачный/матовый - 2 шт.; скотч двусторонний — 1шт.; картон/ для макетирования - 1200\*800 мм, по одному листу на двух обучающихся; лезвия для ножа сменные 18 мм - 2 шт.; PLA-пластик 1,75 RE

# Оборудование

 $3$ д-принтер - 1 шт. Набор маркеров (4шт) -. Клеевой пистолет 11 мм. - 3 шт. Нож макетный 18 мм. - 5 шт. Ножнины -5 шт. Фотоаппарат - 1 шт. Магнитно-маркерная доска - 1 шт. Флипчарт - 1 шт.

### Кадровые условия реализации программы

Требования к кадровым ресурсам:

Компетенции педагогического работника, реализующего основную образовательную программу: укомплектованность образовательного учреждения педагогическими, руководящими и иными работниками; уровень квалификации педагогических, руководящих и иных работников образовательного учреждения: непрерывность профессионального развития педагогических и руководящих работников образовательного учреждения, реализующего основную образовательную программу; навык обеспечивать условия для успешной деятельности, позитивной мотивации, а такжесамомотивирования обучающихся; навык осуществлять самостоятельный поиск и анализ информации с помощью современныхинформационно-поисковых технологий; владение инструментами проектной деятельности; умение организовывать и сопровождать учебно-исследовательскую и проектную

деятельностьобучающихся; умение интерпретировать результаты достижений обучающихся базовые навыки работы в программах для трёхмерного моделирования (Fusion 360, идр.);базовые навыки эскизирования, макетирования и прототипирования

# **2.3 Формы аттестации**

**Формы контроля** освоения обучающимися планируемого содержания.

Система контроля результатов освоения программы включает:

– наблюдение за детьми, беседы индивидуальные и групповые, а также беседы с родителями;

– формирование навыка слушателя: ответы на вопросы по тексту, иллюстрирование текста;

– взаимодействие в коллективе: игры, наблюдение, беседы с родителями, тесты.

Проверку результативности осуществляют:

– промежуточный (текущий) контроль (по кварталам, полугодиям или разделам) является инструментом для получения информации о промежуточных результатах освоения содержания, понять в достаточной ли степени, сформированы те или иные знания, умения и навыки для усвоения последующей порции учебного материала.

– итоговый контроль (в конце года) служит для проверки знаний по пройденному предмету, теоретические и практические знания, умение пользоваться полученными знаниями.

Текущий контроль – это оценка активности работы, краткие отчеты и обсуждение результатов на занятиях по выполняемым работам, участия на конференциях различного уровня и т.п.; Итоговый контроль: в конце обучения на специально запланированных итоговых занятиях учащиеся представляют итоговый отчет с научным докладом в виде презентации результатов своей научноисследовательской работы. Эти средства в целом позволяют однозначно оценить степень усвоения теоретических и фактических знаний; приобретенные школьниками практические умения на репродуктивном уровне и когнитивные умения на продуктивном уровне; а также профессиональные компетенции учеников.

### **Учебно-методические средства обучения:**

- специализированная литература по основам промышленного дизайна, подборка журналов,
- специализированное оборудование,
- образцы, фото и видеоматериалы,

– учебно-методические пособия для педагога и обучающихся, включающие дидактический, информационный, справочный материалы на различных носителях, компьютерное и видео оборудование. Применяемое на занятиях дидактическое и учебно-методическое обеспечение включает в себя электронные учебники, справочные материалы и системы используемых Программ, Интернет.

# **Промежуточная аттестация**

Основанием для перевода обучающихся на следующий этап обучения или установление уровня усвоения программы в целом является промежуточная аттестация, которая состоит из теоретического опроса и выполнения практического задания. Критерии оценки теоретической подготовки: соответствие уровня теоретических знаний программным требованиям, свобода восприятия теоретической информации, осмысленность и использование специальной терминологии, владение универсальными предпосылками учебной деятельности – умение работать по правилу и по образцу, слушать педагога и выполнять его инструкции.

Критерии оценки уровня практической подготовки: соответствие уровня практических навыков программным требованиям, владение специальным оборудованием и оснащением, качество выполненного задания, технологичность практической деятельности, культура организации труда, уровень творческого отношения к заданию, аккуратность и ответственность в работе, способность решать интеллектуальные и личностные задачи, адекватные возрасту, применять самостоятельно усвоенные знания и способы деятельности для решения новых задач, поставленных как педагогом, так и им самим; в зависимости от ситуации может преобразовывать способы решения задач.

Промежуточная аттестация определяет уровень знаний обучающего за прошедший год обучения. Максимальный балл за аттестацию - 100 баллов.

Теоретическая часть.

Представляет собой 10 вопросов. За каждыйтвопрос тестируемый получает максимально 3 балла. Принимается ответ максимально логичный по сути вопроса. При неполном или недостаточно корректном ответе педагог дополнительного образования имеет возможно начислить баллы меньше 3 на свое усмотрение. Полностью неправильный

ответ – 0 баллов. Максимум – 30 баллов.

Практическая часть.

Представляет собой защиту собственного проекта. Максимум – 70 баллов. Критерии оценки:

1) Актуальность проекта – Max 15 баллов.

2) Новизна проекта - Max 10 баллов.

3) Современность использованных методов - Max 15 баллов.

4) Уровень готовности проекта - Max 20 баллов.

Выступление - Max 10 баллов

# **2.4 Оценочные материалы**

1. Что такое промышленный дизайн?

- 2. Назовите пять основных видов промышленного дизайна.
- 3. Назовите пять известных промышленных дизайнеров.
- 4. Что такое перспектива, композиция и светотень?

5. Что такое скетчинг? Назовите его особенности.

6. Что такое растровая графика? Назовите ее особенности.

7. Что такое векторная графика? Назовите ее особенности.

8. Какие материалы используются в современном промышленном дизайне и почему?

9. Что такое макетирование? Какие способы макетирования вы знаете?

10. Назовите основные этапы проектной деятельности.

# **Практическая часть**.

Защита проекта.

Критерии оценки:

5) Актуальность проекта – Max 15 баллов.

6) Новизна проекта - Max 10 баллов.

7) Современность использованных методов - Max 15 баллов.

8) Уровень готовности проекта - Max 20 баллов.

Выступление - Max 10 баллов.

# **2.5 Список литературы для педагогов**

1. Байер, В. Е. Материаловедение для архитекторов, реставраторов, дизайнеров [Текст]: учебное пособие / В. Е. Байер. - Москва: Астрель; АСТ; Транзиткнига, 2014. - 251 с. 2. Гилл, М. Гармония цвета. Естественные цвета: новое руководство по созданию цветовыхкомбинаций [Текст] / М. Гилл. - Москва: АСТ; Астрель, 2016. - 143 с.

# **Список литературы для детей**

1. Джанда, М. Сожги свое портфолио! То, чему не учат в

дизайнерскихшколах [Текст] / М. Джанда. - Москва: Питер, 2016. - 384с.

2. Кливер, Ф. Чему вас не научат в дизайн-школе [Текст] / Ф. Кливер. - Москва: РИПОЛКлассик, 2017. - 224с.

3. Книжник, Т. Дети нового сознания. Научные исследования. Публицистика. Творчестводетей. [Текст]/ Т. Книжник. - Москва: Международный Центр Рерихов, 2016 - 592 с.

4. Леви, М. Гениальность на заказ[Текст] / М. Леви. - Москва: Манн, Иванов и Фербер;

Эксмо,2013. - 224с.

5. Лидка, Ж. Думай как дизайнер. Дизайн-мышление для менеджеров [Текст] / Ж. Лидка, Т.Огилви. - Москва: Манн, Иванов и Фербер, 2015. - 232с.

6. Силинг, Т. Разрыв шаблона [Текст]/ Т. Силинг. - Москва: Манн, Иванов и Фербер, 2013. -208 с.

7. Шонесси, А. Как стать дизайнером, не продав душу дьяволу [Текст] / А. Шонесси. - Москва:Питер, 2015. - 300с.

3. Гилл, М. Гармония цвета. Пастельные цвета [Текст]/ М. Гилл. - Москва: АСТ; Астрель,2015. - 144 с.

4. Ефимов, А. В. Архитектурно-дизайнерское проектирование. Специальное оборудование[Текст] / А.В. Ефимов. - Москва: Архитектура-С, 2014. - 136с.

5. Жабинский, В. И. Рисунок [Текст]: учебное пособие для СПО / В. И. Жабинский, А. В.Винтова. - Москва: ИНФРА-М, 2014. - 256 с.

6. Жданова, Н. С. Перспектива [Текст] / Н. С. Жданова. - Москва: ВЛАДОС, 2014. - 224 с 7. Калмыков, Н.В. Макетирование из бумаги и картона [Текст] /Н. В. Калмыков. - Москва:КДУ, 2014. - 80с.

8. Ковешникова, Н. А. Дизайн: история и теория [Текст]: учебное пособие. - Москва: Омега-Л, 2015. - 224 с.

9. Коротеева, Л. И. Основы художественного конструирования [Электронный ресурс]: учебник / Л.И. Коротеева, А.П. Яскин. - Москва: НИЦ ИНФРА-М, 2016. - 304 с.

10. Лекомцев, Е. Тьюторское сопровождение одаренных старшеклассников [Текст]: учебноепособие/ Е. Лекомцев. - Москва: Юрайт, 2018. - 260 с.

11. Нойферт, Э. Строительное проектирование [Текст]: справочник по проектным нормам /Э. Нойферт. - Москва: Архитектура-С, 2017. - 600с.

12. Норман, Д. Дизайн промышленных товаров [Текст] /Д. Норман. - Москва: Вильямс, 2013.-З84с.

13. Отт, А. Курс промышленного дизайна. Эскиз. Воплощение [Текст] /А. Отт. - Москва:Художественно-педагогическое издание, 2015.-157с.

**14.** Панеро, Дж. Основы эргономики. Человек, пространство, интерьер [Текст]: справочникпо проектным нормам / Дж. Панеро, М.С. Зелник - Москва: АСТ; Астрель, 2014. - З19 с.

# **Интернет ресурсы**

- 1. [http://designet.ru/.](http://designet.ru/)
- 2. [http://www.cardesign.ru/.](http://www.cardesign.ru/)
- 3. [https://www.behance.net/.](https://www.behance.net/)
- 4. [http://www.notcot.org/.](http://www.notcot.org/)

5. [http://mocoloco.com/.](http://mocoloco.com/)